## anne xe 1. CanReg5

CanReg est un logiciel libre développé par le Centre international de Recherche sur le Cancer (CIRC) pour la saisie, le stockage, la vérification et l'analyse des données des registres du cancer basés sur la population. Le logiciel CanReg5 est mis à jour avec des contrôles de cohérence selon les directives internationales : Age/Date d'incidence et date de naissance ; Age/Localisation/Type histologique (Classification internationale des maladies pour l'oncologie, troisième édition [CIM-O-3]) ; Localisation/ Type histologique (CIM-O-3) ; Comportement/Localisation (CIM-O-3) ; Comportement/ Type histologique (CIM-O-3) ; Base de diagnostic/ Type histologique (CIM-O-3). La dernière version du logiciel CanReg5 (Fig. A1) a permis d'améliorer son support multi-utilisateurs et d'ajouter de nouvelles variables, d'enregistrer de multiples sources de données, d'adapter les formulaires de saisie et ainsi de suite. CanReg est disponible en anglais, chinois, espagnol, français, portugais et russe et peut être téléchargé gratuitement depuis les sites internet du CIRC ou de l'Association internationale des registres du cancer (IACR) [\(http://www.iacr.com.fr/canreg5.htm](http://www.iacr.com.fr/canreg5.htm)).

Comme indiqué ci-dessus, Can-Reg5 intègre des contrôles de cohérence. Pour les registres du cancer basés sur la population qui utilisent un autre logiciel, il est possible de télécharger, à partir du site internet de l'IACR ([http://www.iacr.com.fr/](http://www.iacr.com.fr/iacr_iarccrgtools.htm) iacr iarccrgtools.htm), le programme Cancer Registry Tools (IARCcrg-Tools) élaboré par le CIRC et l'IACR,

programme qui permet la conversion entre les différentes éditions de la CIM, la vérification de cohérence entre les différentes variables et de nombreuses vérifications primaires. Le programme s'exécute en mode de traitement par lot, à partir de fichiers textes à longueur de champ fixe et intègre un système d'aide en ligne en anglais.

## **Fig. A1.** Fenêtre d'accueil de CanReg5.

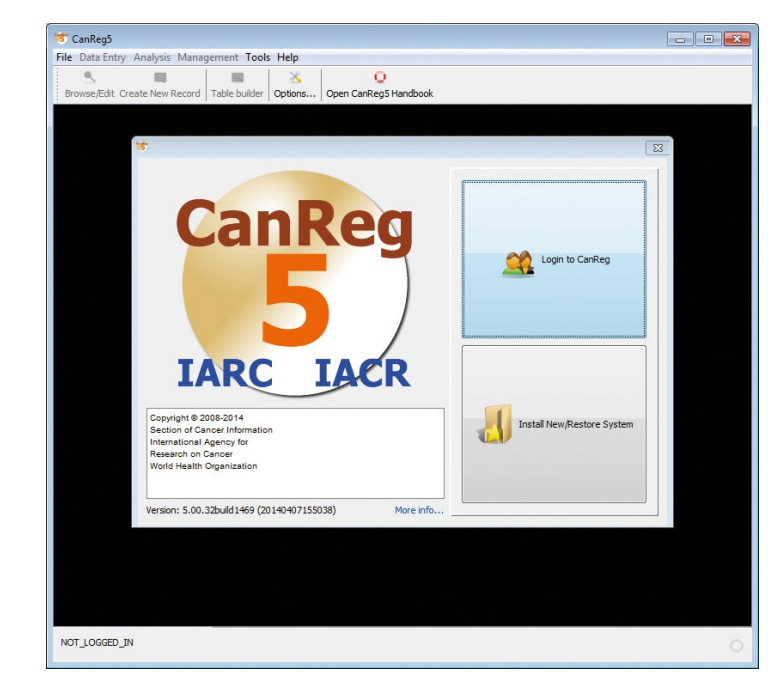